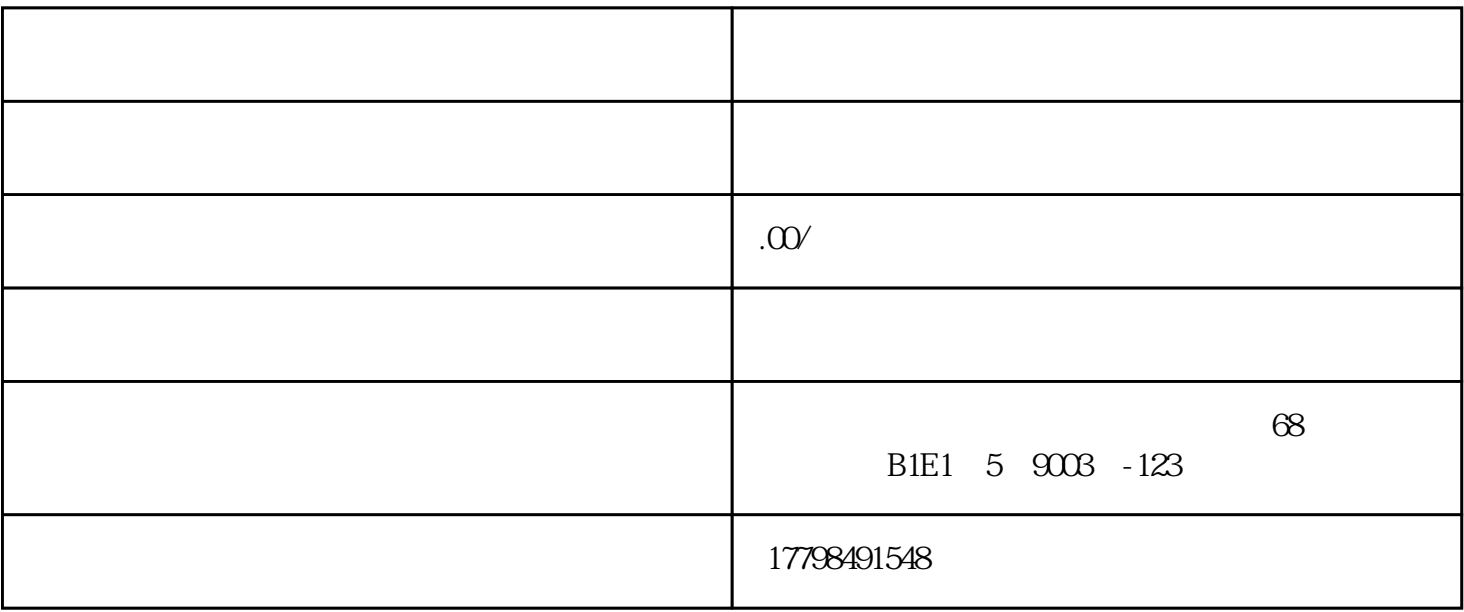

 $ID$ 

1.  $\frac{a}{a}$  ,  $\frac{b}{b}$  ,  $\frac{a}{b}$  ,  $\frac{c}{b}$  ,  $\frac{a}{b}$  ,  $\frac{c}{b}$  $\mathfrak{B}$  $0$ 

 $2.$   $\%$  ,  $\%$  ,  $\%$  ,  $\%$  ,  $\%$  ,  $\%$  ,  $\%$  ,  $\%$  ,  $\%$  ,  $\%$  ,  $\%$  ,  $\%$  ,  $\%$  ,  $\%$  ,  $\%$  ,  $\%$  ,  $\%$  ,  $\%$  ,  $\%$  ,  $\%$  ,  $\%$  ,  $\%$  ,  $\%$  ,  $\%$  ,  $\%$  ,  $\%$  ,  $\%$  ,  $\%$  ,  $\%$  ,  $\%$  ,  $\%$  ,

 $\infty$  $3.$  $\alpha$  and  $\alpha$  of  $\alpha$  and  $\alpha$ 

 $\frac{a}{\sqrt{a}}$ 

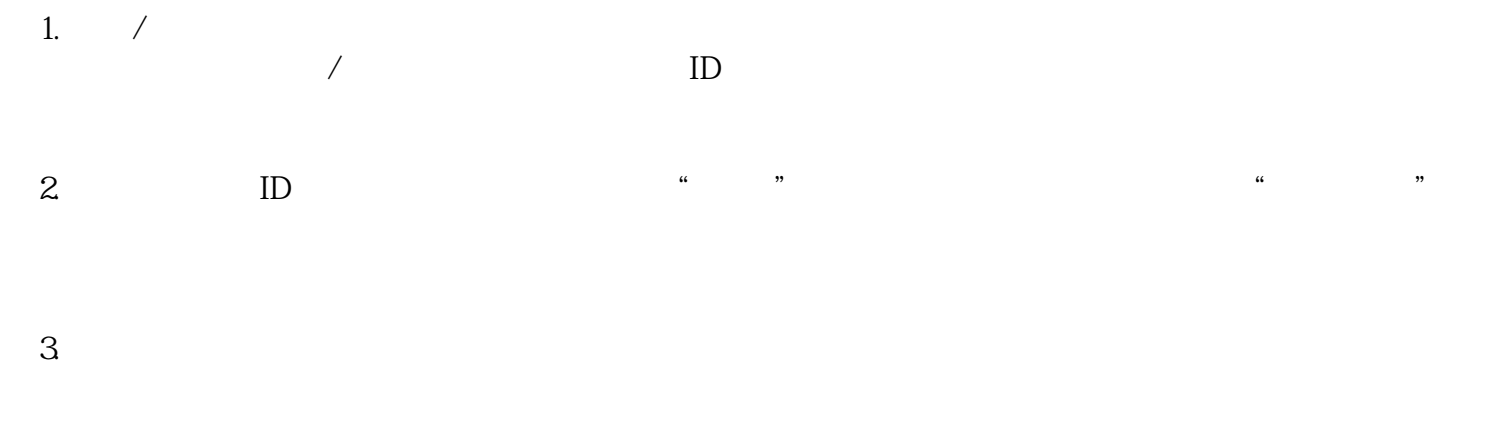

 $4.$ 

 $\sqrt{ }$